# **eole-cups - Tâche #13320**

Bac à idée # 16602 (Nouveau): CUPS - permettre l'utilisation d'une imprimante virtuelle PDF

## **CUPS - Imprimante virtuelle PDF**

01/10/2015 15:16 - Alain Guichard

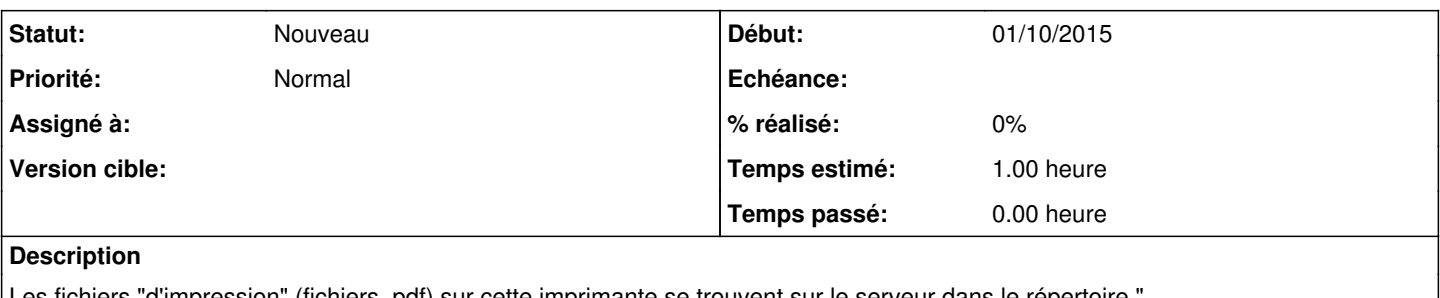

Les fichiers "d'impression" (fichiers .pdf) sur cette imprimante se trouvent sur le serveur dans le répertoire /var/spool/cups-pdf/ANONYMOUS/ " non accessible à l'utilisateur.

**Remarques** 

1 - Le fichier de configuration " **/etc/cups/cups-pdf.conf** " contient bien pourtant la ligne Out \${HOME}/perso/PDF et la ligne suivante est bien commentée

1. Default: /var/spool/cups-pdf/\${USER}

2 - Les comptes sur le serveur eSBL sont bien retournés via getent et wbinfo.

3 - Les fichiers pdf ont comme utilisateur et groupe propriétaires :

rw-rw-rw 1 **nobody nogroup** 9667 oct. 1 14:22 boot\_ini\_-\_Bloc-notes.pdf

### **Historique**

### **#1 - 22/06/2016 10:20 - Emmanuel IHRY**

*- Tâche parente mis à #16602*

#### **#2 - 21/12/2016 10:15 - Emmanuel IHRY**

*- Tracker changé de Bac à idée à Tâche*

*- Restant à faire (heures) mis à 1.0*